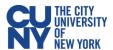

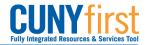

## **Budget Overview Query**

**BUSINESS OBJECTIVE:** Requesters must run the Budget Overview query in CUNYfirst to confirm the general availability of funds **prior** to creating a requisition. This query provides budget account balance, expense and encumbrance listing with all the related chartfields. It also enables colleges to manage their budgets effectively throughout the year and at year-end.

STEP#1: From the Enterprise Menu, click on the *Financials Supply Chain* link. Navigate to: Reporting Tools > Query > Query Viewer. Search for Query Name 'BUD\_OVERVIEW\_NTLS' and click on Search.

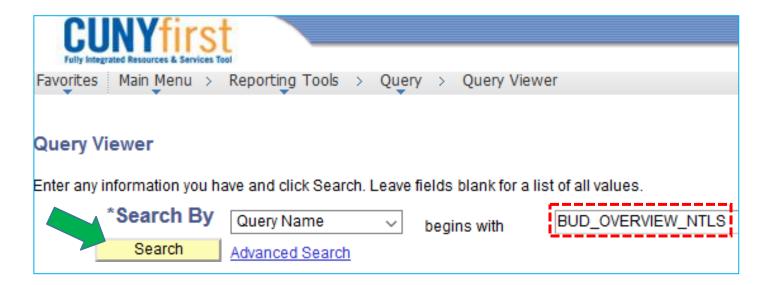

STEP#2: Click Run to Excel link.

| Query Name        | Description                | <u>Owner</u> | <u>Folder</u> | Run to<br>HTML | Run to<br>Excel | Run to<br>XML |
|-------------------|----------------------------|--------------|---------------|----------------|-----------------|---------------|
| BUD_OVERVIEW_NTLS | Budget Overview Lookup NTL | Public       |               | <u>HTML</u>    | <u>Excel</u>    | XML           |

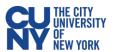

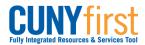

STEP#3: Enter applicable parameters and click on View Results, see example below:

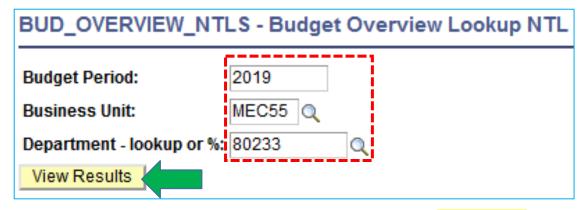

STEP#4: Open the query output file with MSFT Excel.

Sample Data:

| Budget<br>Period | Business<br>Unit | Account | Acct Descr                    | Dept  | Dept Descr | Operating<br>Unit | Special<br>Initiatives |    |     | Program<br>Code | Program Descr     | Funding<br>Source | Funding Source<br>Descr |
|------------------|------------------|---------|-------------------------------|-------|------------|-------------------|------------------------|----|-----|-----------------|-------------------|-------------------|-------------------------|
| 2019             | MEC55            | 80120   | NPS Supplies and Materials    | 80233 | Operations | 9999              | 9999                   | 12 | 500 | 99999           | PC not applicable | 999999            | FS not applicable       |
| 2019             | MEC55            | 80121   | NPS Travel                    | 80233 | Operations | 9999              | 9999                   | 12 | 500 | 99999           | PC not applicable | 999999            | FS not applicable       |
| 2019             | MEC55            | 80122   | NPS Misc Contractual Services | 80233 | Operations | 9999              | 9999                   | 12 | 500 | 99999           | PC not applicable | 999999            | FS not applicable       |
| 2019             | MEC55            | 80123   | NPS Equipment Acquisitions    | 80233 | Operations | 9999              | 9999                   | 12 | 500 | 99999           | PC not applicable | 999999            | FS not applicable       |
| 2019             | MEC55            | 80124   | Fringe Benefits               | 80233 | Operations | 9999              | 9999                   | 12 | 500 | 99999           | PC not applicable | 999999            | FS not applicable       |
| 2019             | MEC55            | 80125   | NPS Indirect Costs            | 80233 | Operations | 9999              | 9999                   | 12 | 500 | 99999           | PC not applicable | 999999            | FS not applicable       |

| ,   | Allocated<br>Budget | Pre-Encum | brances | Enc | umbrances | Ex | penditures |     | Available<br>Budget |
|-----|---------------------|-----------|---------|-----|-----------|----|------------|-----|---------------------|
| \$2 | 2,105,000.00        | \$        | 149.95  | \$  | 239.92    | \$ | 26,111.64  | \$2 | 2,078,498.49        |
| \$  | 105,000.00          | \$        | -       | \$  | -         | \$ | -          | \$  | 105,000.00          |
| \$  | 105,000.00          | \$        | 229.95  | \$  | 11,179.95 | \$ | 19,828.44  | \$  | 73,761.66           |
| \$  | 105,000.00          | \$        | -       | \$  | 8,305.00  | \$ | 3,300.00   | \$  | 93,395.00           |
| \$  | 105,000.00          | \$        | -       | \$  | -         | \$ | -          | \$  | 105,000.00          |
| \$  | 55,000.00           | \$        | -       | \$  | -         | \$ | -          | \$  | 55,000.00           |

- Allocate Budget Funds assigned to a department.
- Pre-Encumbrances The sum of all fully approved and successfully budget checked requisitions.
- Encumbrances The sum of all successfully budget checked Purchase Orders.
- Expenditures The sum of all successfully paid expenses (ex. vouchers, expenses reports).
- Available Budget remaining funds available to a department.

A second query is available - **BUD\_OVERVIEW\_NTL\_BUD\_EXP\_ACC** - This query includes the expense accounts used that role up to individual budget account.